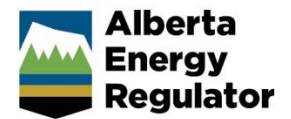

# Import Digital Spatial Data (Shapefiles) into OneStop

» **Intended User:** Pipeline Licence Applicants

# **Overview**

To apply for a pipeline or pipeline installation licence, applicants must upload the proposed pipeline location as shapefiles.

#### Important:

All spatial data (shapefiles) must be submitted as ESRI™ polyline, or point features, and must conform to the shapefile standards outlined in the ESRI white paper, [ESRI Shapefile Technical Description.](https://www.esri.com/library/whitepapers/pdfs/shapefile.pdf)  [\(https://www.esri.com/library/whitepapers/pdfs/sh](https://www.esri.com/library/whitepapers/pdfs/shapefile.pdf) [apefile.pdf\)](https://www.esri.com/library/whitepapers/pdfs/shapefile.pdf)

- 1. Digital pipeline line spatial data is to represent the location of the line within the sketched or surveyed right-of-way.
- 2. The pipeline start and end points are not just from lease to lease, but are the exact start and end points of the pipeline application.
- 3. The pipeline line data should be digitized in the direction of flow of material in the pipeline.
- 4. The pipeline line spatial data should tie in to the proper pipeline lines that have also been submitted as digital spatial data.
- 5. Digital pipeline point spatial data is to represent the location of the installation as a point.

# Digital Spatial Data Files

Digital spatial data is uploaded as a shapefile. This file contains pipeline location data and often consists of several files loaded as a zip file.

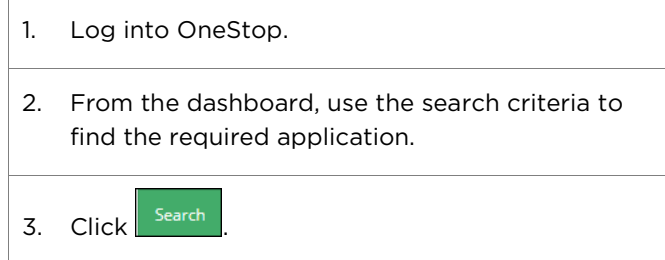

- 4. From the left menu bar, select Licensing.
	- > Contact Informatio Application Information **Proposed Activity** Additional Information **Activity Details** icerising Confirmation
- 5. Select Segment/Installation Id.

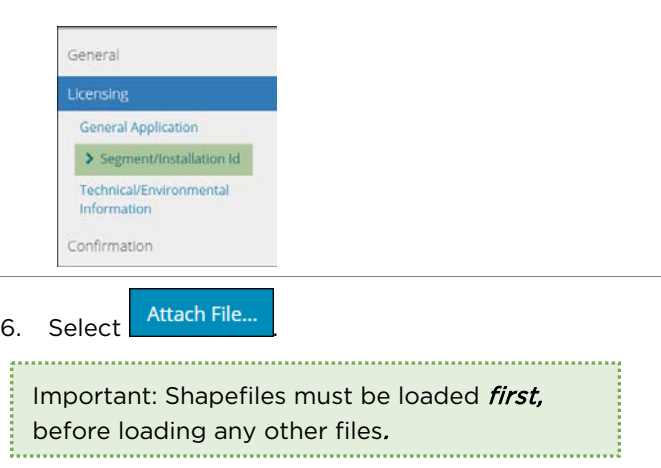

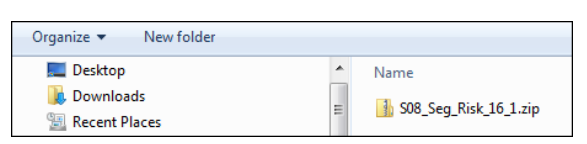

7. Navigate to the location of the required file.

S08\_Seg\_Risk\_16\_1.zip 8. Select the required file.

| Name                 | <b>Type</b>     |
|----------------------|-----------------|
| Pipeline_Segment.dbf | <b>DBF</b> File |
| Pipeline_Segment.prj | <b>PRJ File</b> |
| Pipeline Segment.sbn | <b>SBN File</b> |
| Pipeline_Segment.sbx | <b>SBX File</b> |
| Pipeline_Segment.shp | <b>SHP File</b> |
| Pipeline_Segment.shx | <b>SHX File</b> |

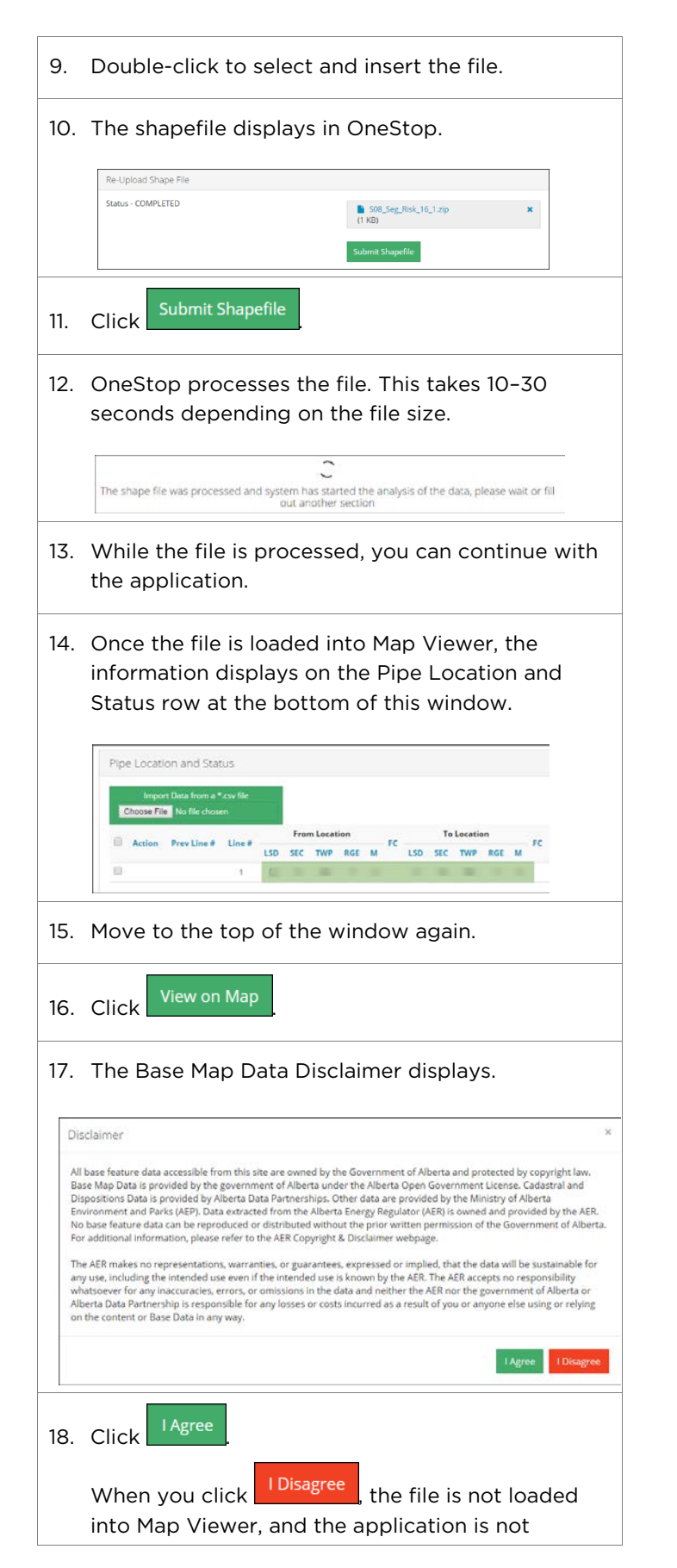

complete.

- 19. The AER logo displays as Map Viewer is opened.
- 20. Once loaded, the shapefile area displays.

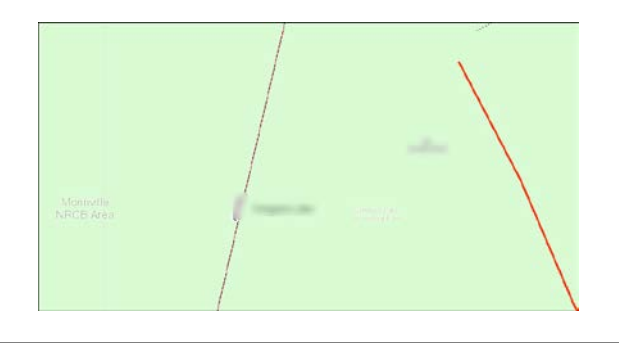

21. Use the Map Viewer tools to zoom in or out as required.

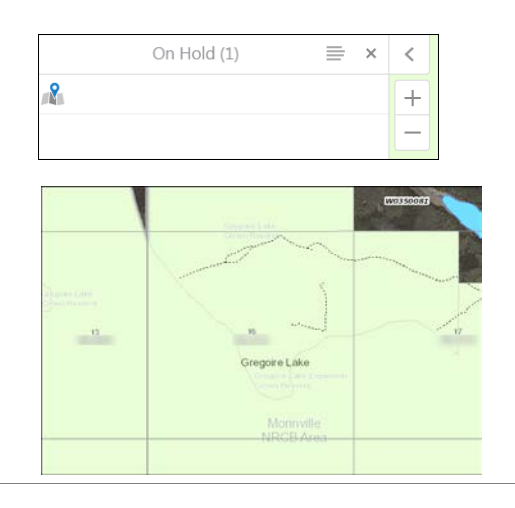

Important: When you need to change a shapefile that is currently attached to a licence, upload the new file required.

OneStop overwrites the old file and enters the new file into Map Viewer. 

# Attach Files

1. Two additional files must also be attached to the Licensing – Line/Installation Detail page and submitted as a portable document format (PDF).

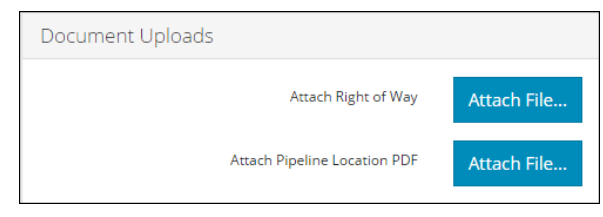

2. Attach right-of-way

Attach a PDF right-of-way (ROW) plan as described in section 6.9.14.4 of *Directive 056*.

#### 3. Pipeline Location

In addition to uploading the shapefile for the pipeline location, a map of the pipeline location for the shapefile must also be submitted.

This is required to allow the public to have view access of the proposed location during the Public Notification of Application period.

#### PDF of pipeline line location

A map representing the spatial information included in the pipeline line shapefiles that are submitted as a part of the application. It should include the appropriate Dominion Land Survey grids and labels to allow the reader to understand the proposed location of the assets.

# PDF of pipeline installation location

A map representing the spatial information included in the pipeline installation point shapefiles that are submitted as a part of the application. It should include the appropriate Dominion Land Survey grids and labels to allow the reader to understand the proposed location of the assets.

The map should include this supporting information:

- Map title, including a reference to the asset types, (pipeline or installation)
- BA name
- Date
- Appropriate Dominion Land Survey grid and

labels that provide appropriate context to the location of the assets

- North arrow
- Legend describing the symbols included on the map

The AER requires all spatial data submissions to be referenced to the NAD83 datum and projected to the following:

# Pipeline Spatial Data

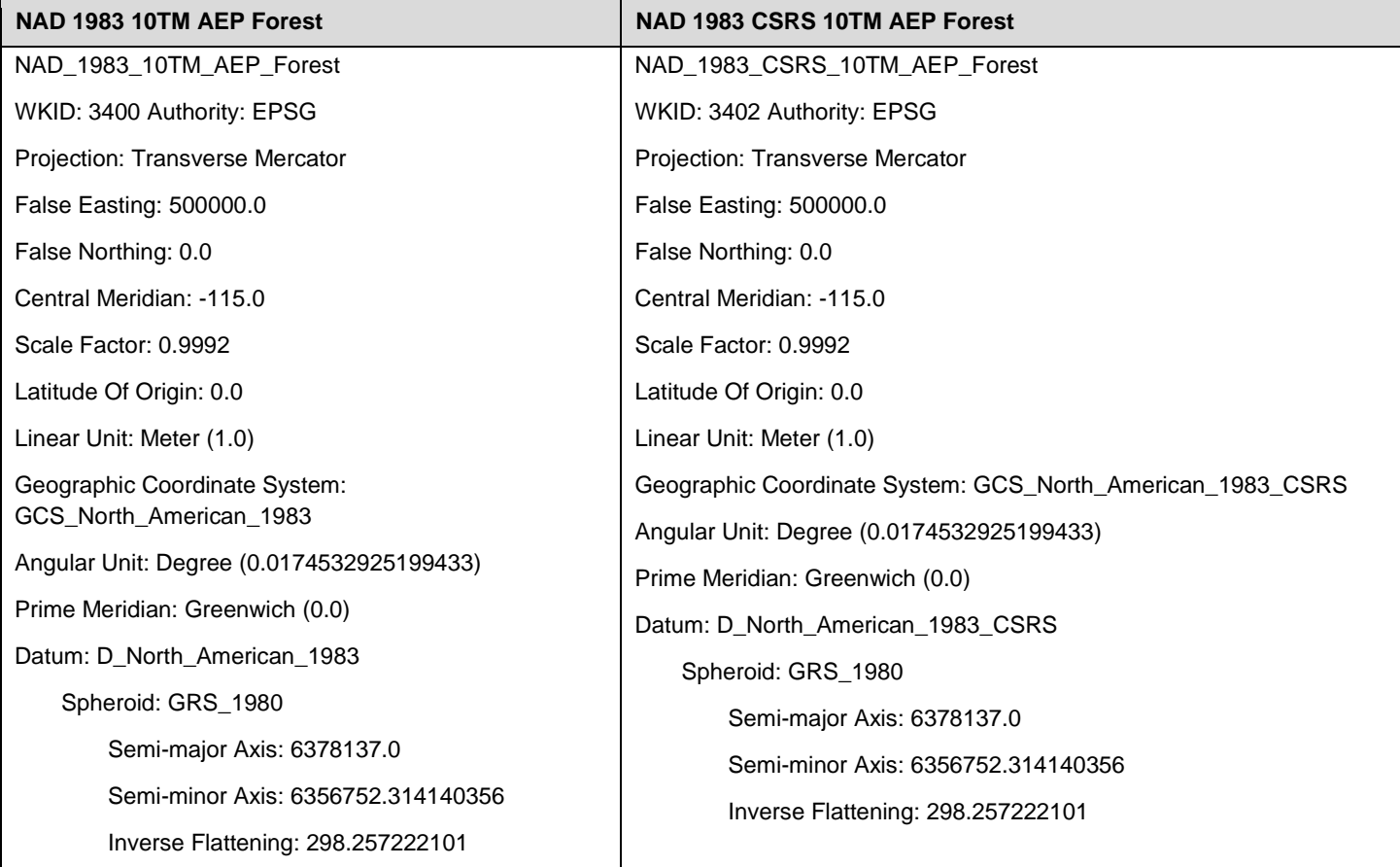

# Pipeline Line Data

Feature Name: Pipeline Segment

Description: Information describing the pipeline line (pipeline centre line, not right-of-way centre) location.

## Geometry: polyline

## Pipeline Segment Attributes:

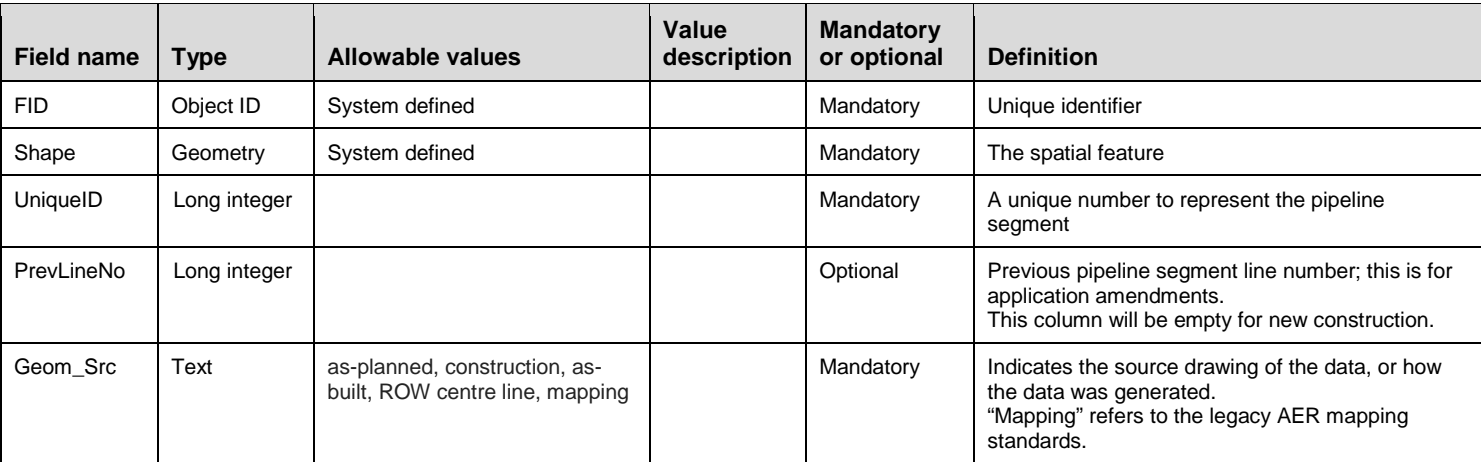

#### Pipeline line topology and business rules

- 1. Must not self-intersect
- 2. Must not self-overlap
- 3. Must not overlap another pipe centre-line
- 4. All pipelines must be digitized in the direction of the substance flow through the pipeline

#### Packaging

Pipeline line data (aka pipeline segments) shapefiles must be provided and named as described below:

Pipeline\_Segment.shp (required)

Pipeline\_Segment.shx (required)

Pipeline\_Segment.dbf (required)

Pipeline\_Segment.prj (required and the spatial reference must be NAD 1983 10TM AEP Forest or NAD 1983 CSRS 10TM AEP Forest)

Pipeline\_Segment.sbn (optional)

Pipeline\_Segment.sbx (optional)

Important: All files must be included in a zip file.

Please submit separate zip files for pipeline segments and pipeline installations.

# Pipeline Installation Data

Feature Name: Pipeline Installation

Description: Information describing the pipeline installation location.

## Geometry: point

## Pipeline Installation Attributes:

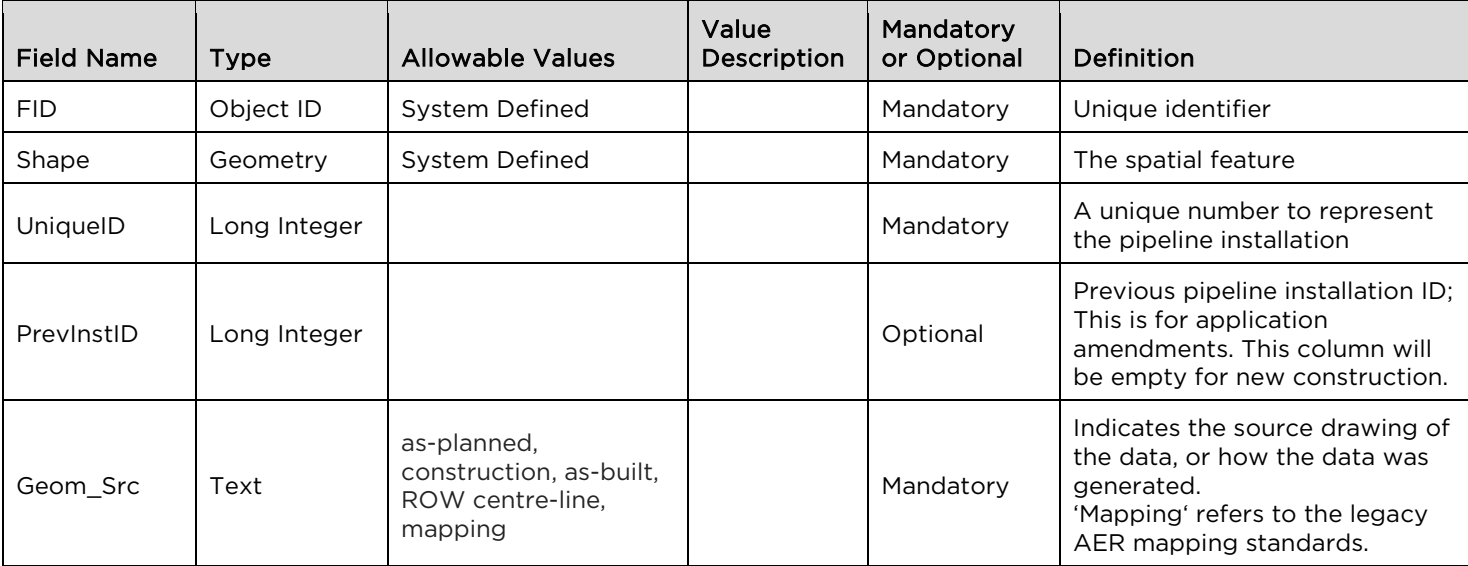

Pipeline Installation topology and business rules

1. Must not be multi-part point geometry

# Packaging

Pipeline installation point shapefiles must be provided and named as described below:

Pipeline\_Installation.shp (required)

Pipeline\_Installation.shx (required)

Pipeline\_Installation.dbf (required)

Pipeline\_Installation.prj (required and the spatial reference must be NAD 1983 10TM AEP Forest or NAD 1983 CSRS 10TM AEP Forest)

Pipeline\_Installation.sbn (optional)

Pipeline\_Installation.sbx (optional)

Pipeline\_Installation.shp.xml (optional)

Important: All files must be included in a zip file.

Please submit **separate** zip files for pipeline segments and pipeline installations.